### 17. Recursion 2

Building a Calculator, Formal Grammars, Extended Backus Naur Form (EBNF), Parsing Expressions

```
Input: 3 + 5
Output: 8
```

■ binary Operators +, -, \*, / and numbers

```
Input: 3 / 5
Output: 0.6
```

- binary Operators +, -, \*, / and numbers
- floating point arithmetic

```
Input: 3 + 5 * 20
Output: 103
```

- binary Operators +, -, \*, / and numbers
- floating point arithmetic
- precedences and associativities like in C++

```
Input: (3 + 5) * 20
Output: 160
```

- binary Operators +, -, \*, / and numbers
- floating point arithmetic
- precedences and associativities like in C++
- parentheses

```
Input: -(3 + 5) + 20
Output: 12
```

- binary Operators +, -, \*, / and numbers
- floating point arithmetic
- precedences and associativities like in C++
- parentheses
- unary operator -

### Naive Attempt (without Parentheses)

```
double lval;
std::cin >> lval;
char op;
while (std::cin >> op && op != '=') {
   double rval:
   std::cin >> rval;
   if (op == '+')
       lval += rval;
   else if (op == '*')
       lval *= rval:
   else ...
std::cout << "Ergebnis " << lval << "\n";
```

### Seems to work...

```
double lval;
std::cin >> lval;
char op;
while (std::cin >> op && op != '=') {
   double rval:
   std::cin >> rval;
   if (op == '+')
       lval += rval;
                         Input 1 * 2 * 3 * 4 =
   else if (op == '*')
                         Result 24
       lval *= rval;
   else ...
std::cout << "Ergebnis " << lval << "\n";
```

### Oops, Multiplication first...

```
double lval;
std::cin >> lval;
char op;
while (std::cin >> op && op != '=') {
   double rval:
   std::cin >> rval;
   if (op == '+')
       lval += rval;
                         Input 2 + 3 * 3 =
   else if (op == '*')
                         Result 15
       lval *= rval;
   else ...
std::cout << "Ergebnis " << lval << "\n";
```

$$13 + ...$$

$$13 + 4 * \dots$$

$$13 + 4 * (15 - \dots$$

$$13 + 4 * (15 - 7 * \dots)$$

#### Input:

$$13 + 4 * (15 - 7 * 3) =$$

Needs to be stored such that evaluation can be performed

Result:

$$13 + 4*(15 - 21)$$

Result:

$$13+4*(-6)$$

Result:

$$13 + (-24)$$

Result:

-11

### Expression:

$$13 + 4 * (15 - 7 * 3)$$

### This

### Expression:

$$13 + 4 * (15 - 7 * 3)$$

#### This lecture

### Expression:

$$13 + 4 * (15 - 7 * 3)$$

#### This lecture is

Expression:

$$13 + 4 * (15 - 7 * 3)$$

This lecture is pretty

### Expression:

$$13 + 4 * (15 - 7 * 3)$$

This lecture is pretty much

Expression:

$$13 + 4 * (15 - 7 * 3)$$

This lecture is pretty much recursive.

$$13 + 4 * (15 - 7 * 3)$$

$$13 + 4 * (15 - 7 * 3)$$

"Understanding an expression requires lookahead to upcoming symbols!

$$13 + 4 * (15 - 7 * 3)$$

"Understanding an expression requires lookahead to upcoming symbols! We will store symbols elegantly using recursion.

$$13 + 4 * (15 - 7 * 3)$$

"Understanding an expression requires lookahead to upcoming symbols! We will store symbols elegantly using recursion. We need a new formal tool (that is independent of C++).

### Formal Grammars

- Alphabet: finite set of symbols
- Strings: finite sequences of symbols

### Formal Grammars

- Alphabet: finite set of symbols
- Strings: finite sequences of symbols

A formal grammar defines which strings are valid.

### **Formal Grammars**

- Alphabet: finite set of symbols
- Strings: finite sequences of symbols

A formal grammar defines which strings are valid.

To describe the formal grammar, we use:

**Extended Backus Naur Form (EBNF)** 

Short Communications Programming Languages

#### What Can We Do about the Unnecessary Diversity of Notation for Syntactic Definitions?

Niklaus Wirth

Federal Institute of Technology (ETH), Zürich, and Xeroy Palo Alto Research Center

Key Words and Phrases: syntactic description language, extended BNF CR Categories: 4.20

The population of programming languages is steadily growing, and there is no end of this growth in sight. Many language definitions appear in journals, many are found in technical reports, and perhaps an even greater number remains confined to proprietory circles. After frequent exposure to these definitions, one cannot fail to notice the lack of "common denominators." The only widely accepted fact is that the language structure is defined by a syntax. But even notation for syntactic description eludes any commonly agreed standard form, although the underlying ancestor is invariably the Backus-Naur Form of the Algol 60 report. As variations are often only slight, they become annoying for their very lack of an apparent motivation.

Out of sympathy with the troubled reader who is weary of adapting to a new variant of BNF each time another language definition appears, and without any claim for originality, I venture to submit a simple notation that has proven valuable and satisfactory in use. It has the following properties to recommend it:

Copyright © 1977, Association for Computing Machinery, Inc. General permission to republish, but not for profit, all or part of this material is granted provided that ACM's copyright notice is given and that reference is made to the publication, to its date of issue, and to the fact that reprinting privileges were granted by permission of the Association for Computing Machinery Author's present address: Xerox Corporation, Palo Alto Re-

search Center, 3333 Covote Hill Road, Palo Alto, CA 94304.

Communications Volume 20

the ACM

November 1977 Number 11

1. The notation distinguishes clearly between meta-,

terminal, and nonterminal symbols. 2. It does not exclude characters used as metasymbols from use as symbols of the language (as e.g. "|" in BNF).

3. It contains an explicit iteration construct, and thereby avoids the heavy use of recursion for expressing simple repetition.

It avoids the use of an explicit symbol for the empty string (such as  $\langle empty \rangle$  or  $\epsilon$ ). 5. It is based on the ASCII character set.

This meta language can therefore conveniently be used to define its own syntax, which may serve here as an example of its use. The word identifier is used to denote nonterminal symbol, and literal stands for terminal symbol. For brevity, identifier and character are not defined in further detail.

syntax = {production}. production = identifier "=" expression ".". expression = term {"|" term} = factor {factor}. term factor = identifier | literal | "(" expression ")" "[" expression "]" [ "{" expression "}". = """" character {character} """" literal

Repetition is denoted by curly brackets, i.e. {a} stands for  $\epsilon \mid a \mid aa \mid aaa \mid \dots$  Optionality is expressed by square brackets, i.e. [a] stands for a | e. Parentheses merely serve for grouping, e.g. (a|b)c stands for ac | bc. Terminal symbols, i.e. literals, are enclosed in quote marks (and, if a quote mark appears as a literal itself, it is written twice), which is consistent with common practice in programming languages.

Received January 1977: revised February 1977

An integer is a sequence of digits. A sequence of digits ist

An integer is a sequence of digits. A sequence of digits ist

a digit

2

An integer is a sequence of digits. A sequence of digits ist

- a digit or
- a digit followed by a sequence of digits
- 2 0 1 9

An integer is a sequence of digits. A sequence of digits ist

- a digit or2
- a digit followed by a sequence of digits

```
2 0 1 9
```

```
unsigned_integer = digits .
digit = '0'|'1'|'2'|'3'|'4'|'5'|'6'|'7'|'8'|'9'.
digits = digit | digit digits.
```

### Number

An integer is a sequence of digits. A sequence of digits ist

- a digit or2
- a digit followed by a sequence of digits
- 2 0 1 9

### Number (non-recursive)

An integer is a sequence of digits. A sequence of digits ist

- a digit, or
- a digit followed by an arbitrary number of digits

```
2 0 1 9
```

```
unsigned_integer = digits .
digit = '0'|'1'|'2'|'3'|'4'|'5'|'6'|'7'|'8'|'9'.
digits = digit { digit }.
```

### Number (non-recursive)

An integer is a sequence of digits. A sequence of digits ist

- a digit, or 2
- a digit followed by an arbitrary number of digits

```
unsigned_integer = digits .
digit = '0'|'1'|'2'|'3'|'4'|'5'|'6'|'7'|'8'|'9'.
digits = digit { digit }.
```

optional repetition

$$-(3-(4-5))*(3+4*5)/6$$

What do we need in a grammar?

$$-(3-(4-5))*(3+4*5)/6$$

What do we need in a grammar?

Number

$$-(3-(4-5))*(3+4*5)/6$$

What do we need in a grammar?

■ Number, (?)

$$-(3-(4-5))*(3+4*5)/6$$

What do we need in a grammar?

■ Number, (?)
-Number, -(?)

$$-(3-(4-5))*(3+4*5)/6$$

What do we need in a grammar?

- Number, (?)
  -Number, -(?)
- ? \* ?, ? / ?, ...

$$-(3-(4-5))*(3+4*5)/6$$

What do we need in a grammar?

- Number, (?)
  -Number, -(?)
- ? \* ?, ? / ?, ...
- ? ?, ? + ?, ...

$$-(3-(4-5))*(3+4*5)/6$$

- Number, (?)
  -Number, -(?)
- ? \* ?, ? / ?, ...
- ? ?, ? + ?, ...

Factor

$$-(3-(4-5))*(3+4*5)/6$$

- Number, (?)
  -Number, -(?)
- Factor \* Factor, Factor / Factor,...
- ? ?, ? + ?, ...

Factor

$$-(3-(4-5))*(3+4*5)/6$$

- Number, (?)
  -Number, -(?)
- Factor \* Factor, Factor / Factor, ...
- **■** ? ?, ? + ?, ...

Factor

Term

$$-(3-(4-5))*(3+4*5)/6$$

- Number, (?)
  -Number, -(?)
- Factor \* Factor, Factor Factor / Factor , ...
- **■** ? ?, ? + ?, ...

Factor

Term

$$-(3-(4-5))*(3+4*5)/6$$

What do we need in a grammar?

- Number, (?)
  -Number, -(?)
- Factor \* Factor, Factor Factor / Factor , ...
- Term + Term, Term - Term, ...

Factor

Term

$$-(3-(4-5))*(3+4*5)/6$$

What do we need in a grammar?

- Number, (?)
  -Number, -(?)
- Factor \* Factor, Factor Factor / Factor , ...
- Term + Term, Term - Term, ...

Factor

Term

Expression

$$-(3-(4-5))*(3+4*5)/6$$

What do we need in a grammar?

- Number, (?)
  -Number, -(?)
- Factor \* Factor, Factor Factor / Factor , ...
- Term + Term, Term
  Term Term, ...

Factor

Term

Expression

$$-(3-(4-5))*(3+4*5)/6$$

What do we need in a grammar?

- Number, (Expression)Number, (Expression)
- Factor \* Factor, Factor Factor / Factor , ...
- Term + Term, Term Term - Term, ...

Factor

Term

Expression '

A factor is

a number,

- a number,
- an expression in parentheses

- a number,
- an expression in parentheses

- a number,
- an expression in parentheses or
- a negated factor.

```
factor = unsigned_number
| "(" expression ")"
| "-" factor.
```

- a number,
- an expression in parentheses or
- a negated factor. non-terminal symbol factor = unsigned number | "(" expression ")" "-" factor. terminal symbol alternative

```
factor = unsigned_number
| "(" expression ")"
| "-" factor.
```

Implication: a factor starts with

- a digit, or
- with "(", or
- with "-"".

#### A term is

factor,

- factor,
- factor \* factor, factor / factor,

- factor,
- factor \* factor, factor / factor,
- factor \* factor \* factor, factor / factor \* factor, ...
- **.**.

- factor,
- factor \* factor, factor / factor,
- factor \* factor \* factor, factor / factor \* factor, ...
- ..

```
term = factor { "*" factor | "/" factor }.
```

- factor,
- factor \* factor, factor / factor,
- factor \* factor \* factor, factor / factor \* factor, ...
- ...

# Parsing

**Parsing:** Check if a string is valid according to the EBNF.

# **Parsing**

- **Parsing:** Check if a string is valid according to the EBNF.
- **Parser:** A program for parsing.

## Parsing

- **Parsing:** Check if a string is valid according to the EBNF.
- **Parser:** A program for parsing.
- **Useful:** From the EBNF we can (nearly) automatically generate a parser:
  - Rules become functions
  - Alternatives and options become **if**-statements.
  - Nonterminial symbols on the right hand side become function calls
  - Optional repetitions become while-statements

### Rules

```
factor
          = unsigned number
          | "(" expression ")"
          | "-" factor.
          = factor { "*" factor | "/" factor }.
term
expression = term { "+" term | "-" term }.
```

(Parser)

### **Functions**

Expression is read from an input stream.

```
// POST: returns true if and only if in stream = factor ...
       and in this case extracts factor from in stream
bool factor (std::istream& in stream);
// POST: returns true if and only if in_stream = term ...,
       and in this case extracts all factors from in stream
bool term (std::istream& in stream);
// POST: returns true if and only if in_stream = expression ...,
        and in this case extracts all terms from in stream
bool expression (std::istream& in stream);
```

Expression is read from an input stream.

```
// POST: extracts a factor from in stream
// and returns its value
double factor (std::istream& in stream);
// POST: extracts a term from in stream
// and returns its value
double term (std::istream& in stream);
// POST: extracts an expression from in stream
       and returns its value
double expression (std::istream& in stream);
```

### One Character Lookahead...

...to find the right alternative.

```
// POST: the next character at the stream is returned
        without being consumed. returns 0 if stream ends.
char peek (std::istream& input){
 if (input.eof()) return 0; // end of stream
 return input.peek(); // next character in input
// POST: leading whitespace characters are extracted from input
        and the first non-whitespace character on input returned
char lookahead (std::istream& input) {
 input >> std::ws;  // skip whitespaces
 return peek(input);
```

#### Parse numbers

```
bool isDigit(char ch){
 return ch >= '0' && ch <= '9';
// POST: returns an unsigned integer consumed from the stream
// number = digit {digit}.
unsigned int unsigned number (std::istream& input){
 char ch = lookahead(input);
 assert(isDigit(ch));
 unsigned int num = 0;
 while(isDigit(ch) && input >> ch){ // read remaining digits
   num = num * 10 + ch - '0';
   ch = peek(input);
                   unsigned number =digit { digit }.
 return num:
```

# Cherry-Picking

...to extract the desired character.

```
// POST: if expected matches the next lookahead then consume it
        and return true; return false otherwise
bool consume (std::istream& in stream, char expected)
   if (lookahead(in stream) == expected){
       in stream >> expected; // consume one character
       return true;
   return false:
```

# Evaluating Factors

```
double factor (std::istream& in stream)
 double value:
  if (consume(in_stream, '(')) {
   value = expression (in stream);
   consume(in stream, ')');
 } else if (consume(in stream, '-')) {
   value = -factor (in stream);
 } else {
   value = unsigned number(in stream);
 return value:
                                        factor = "(" expression ")"
                                               "-" factor
                                               I unsigned number.
```

### **Evaluating Terms**

```
double term (std::istream& in stream)
 double value = factor (in stream);
 while(true){
   if (consume(in stream, '*'))
     value *= factor(in stream);
   else if (consume(in stream, '/'))
     value /= factor(in stream)
   else
     return value;
```

```
term = factor { "*" factor | "/" factor }.
```

### **Evaluating Expressions**

```
double expression (std::istream& in stream)
 double value = term(in stream);
 while(true){
   if (consume(in stream, '+'))
     value += term (in stream);
   else if (consume(in stream, '-'))
     value -= term(in stream)
   else
     return value;
```

Factor

Term

Expression

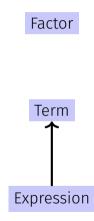

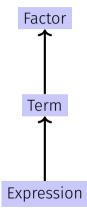

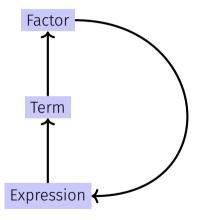

#### EBNF — and it works!

EBNF (calculator.cpp, Evaluation from left to right):

```
factor = unsigned_number
| "(" expression ")"
| "-" factor.

term = factor { "*" factor | "/" factor }.

expression = term { "+" term | "-" term }.
```

```
std::stringstream input ("1-2-3"); std::cout << expression (input) << "\n"; // -4
```

### 18. Structs

Rational Numbers, Struct Definition

# Calculating with Rational Numbers

- lacksquare Rational numbers (Q) are of the form  $\frac{n}{d}$  with n and d in  $\mathbb Z$
- C++does not provide a built-in type for rational numbers

# Calculating with Rational Numbers

- Rational numbers (Q) are of the form  $\frac{n}{d}$  with n and d in  $\mathbb{Z}$
- C++does not provide a built-in type for rational numbers

#### Goal

We build a C++-type for rational numbers ourselves!

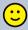

### Vision

```
// input
std::cout << "Rational number r =? ";</pre>
rational r;
std::cin >> r;
std::cout << "Rational number s =? ";</pre>
rational s;
std::cin >> s:
// computation and output
std::cout << "Sum is " << r + s << ".\n":
```

```
struct rational {
  int n;
  int d; // INV: d != 0
};
```

```
struct rational {
  int n;
  int d; // INV: d != 0
};
  member variable (denominator)
```

```
struct rational {
  int n;
  int d; // INV: d != 0
};
  member variable
```

**struct** defines a new **type** 

```
struct rational {
  int n;
  int d; // INV: d != 0
};
  member variable
```

- struct defines a new type
- formal range of values: cartesian product of the value ranges of existing types

```
struct rational {
  int n;
  int d; // INV: d != 0
};
  member variable
```

- **struct** defines a new **type**
- formal range of values: cartesian product of the value ranges of existing types
- real range of values:  $rational \subseteq int \times int$ .

# Accessing Member Variables

```
struct rational {
     int n;
     int d; // INV: d != 0
};
rational add (rational a, rational b){
     rational result;
     result.n = a.n * b.d + a.d * b.n:
     result.d = a.d * b.d:
     return result;
                           \frac{r_n}{r_d} := \frac{a_n}{a_d} + \frac{b_n}{b_d} = \frac{a_n \cdot b_d + a_d \cdot b_n}{a_d \cdot b_d}
```

### Input

```
// Input r
rational r;
std::cout << "Rational number r:\n";</pre>
std::cout << " numerator =? ";</pre>
std::cin >> r.n;
std::cout << " denominator =? ";</pre>
std::cin >> r.d:
// Input s the same way
rational s;
. . .
```

#### Vision comes within Reach ...

```
// computation
const rational t = add (r, s);

// output
std::cout << "Sum is " << t.n << "/" << t.d << ".\n";</pre>
```

# Struct Defintions: Examples

```
struct rational_vector_3 {
  rational x;
  rational y;
  rational z;
};
```

underlying types can be fundamental or user defined

# Struct Definitions: Examples

```
struct extended_int {
   // represents value if is_positive==true
   // and -value otherwise
   unsigned int value;
   bool is_positive;
};
```

the underlying types can be different

rational s; ← member variables are uninitialized

```
rational t = {1,5};

rational u = t;

t = u;

rational v = add (u,t);
```

```
member-wise initialization:
rational t = \{1,5\}; \leftarrow
                         t.n = 1, t.d = 5
rational u = t:
t = u:
rational v = add(u,t);
```

```
rational t = \{1,5\};
rational u = t; ← member-wise copy
t = u:
rational v = add(u,t);
```

```
rational t = \{1,5\};
rational u = t;
t = u; ← member-wise copy
rational v = add(u,t);
```

```
rational t = \{1,5\};
rational u = t:
t = u:
rational v = add(u,t); \leftarrow member-wise copy
```

# Comparing Structs?

For each fundamental type (int, double,...) there are comparison operators == and !=, not so for structs! Why?

# Comparing Structs?

For each fundamental type (int, double,...) there are comparison operators == and !=, not so for structs! Why?

member-wise comparison does not make sense in general...

### **Comparing Structs?**

For each fundamental type (int, double,...) there are comparison operators == and !=, not so for structs! Why?

- member-wise comparison does not make sense in general...
- $\blacksquare$  ...otherwise we had, for example,  $\frac{2}{3} \neq \frac{4}{6}$

# **User Defined Operators**

Instead of

```
rational t = add(r, s);
we would rather like to write
rational t = r + s;
```

# **User Defined Operators**

Instead of

```
rational t = add(r, s);
we would rather like to write
rational t = r + s;
```

This can be done with Operator Overloading ( $\rightarrow$  next week).